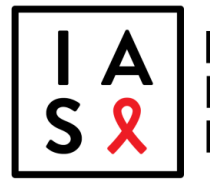

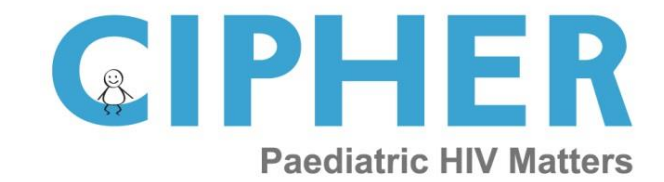

## **REPORT BACK FROM PADO 3**

Organized by the International AIDS Society's (IAS's) Industry Liaison Forum (ILF) and the Collaborative Initiative for Paediatric HIV Education and Research (CIPHER)

**Tuesday, 28 February 2017** – 10:00-11:00 EST / **16:00-17:00 CET** / 20:30-21:30 IST

## **Webinar (please see details on page 2)**

The Paediatric ARV Drug Optimization (PADO) 3 meeting took place the [Geneva Paediatrics Week](http://www.iasociety.org/Web/WebContent/File/2016-12__Paediatric_week__Flyer_2016.pdf) in December 2016 in Geneva, Switzerland. The objectives were as follows:

- 1. Review medium- and long-term priorities for the development of new paediatric ARV drugs and formulations for paediatric HIV treatment and prevention
- 2. Identify research gaps to be addressed and inform optimal use of ARVs in infants, children and adolescents to enable future development and uptake of priority products
- 3. Identify synergies and promote alignment with drug and formulation development for other anti-infective agents to be used in paediatric hepatitis and tuberculosis.

On 28 February 2017, the ILF and CIPHER, in collaboration with WHO, will hold a webinar to disseminate the main outcomes of this meeting. The webinar will also include an update from the Paediatric ARV Working Group (PAWG).

Although the webinar is open to all stakeholders interested by these topics, it is mainly aimed at HIV (and HCV) drug manufacturers, both originators and generics.

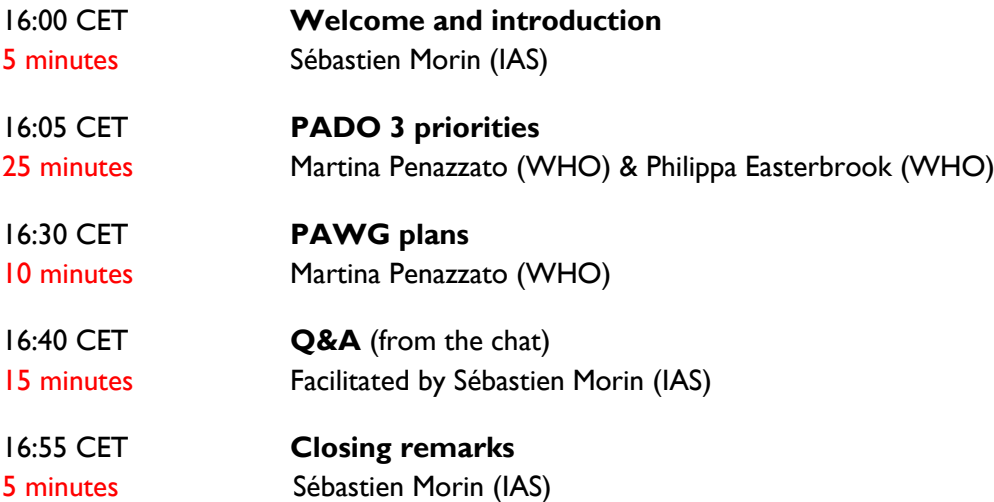

## **Instructions**

Please register to the webinar in advance [here.](https://iasociety.webex.com/iasociety/j.php?MTID=me909326839ef43c289cc087baa5cec5f) The meeting number is 708 346 741. In case of any problem, please reach out to Stijn Hofman (ICT Intern, IAS, [stijn.hofman@iasociety.org\)](mailto:stijn.hofman@iasociety.org).

If joining by computer, please install the necessary Arkadin plug-in in advance.

- Windows computer <https://webexap.conferencing-tools.com/ArkadinSoftphoneInstall.aspx>
- Mac computer [https://webexap.conferencing-tools.com/ArkadinSoftphoneInstallMac.aspx.](https://webexap.conferencing-tools.com/ArkadinSoftphoneInstallMac.aspx)

If joining by smartphone or tablet, please install the necessary WebEx and Arkadin applications in advance.

- Apple <https://itunes.apple.com/us/app/cisco-webex-meetings/id298844386?mt=8>
	- <https://itunes.apple.com/us/app/arkadin/id488705658?mt=8>
- Android <https://play.google.com/store/apps/details?id=com.cisco.webex.meetings> <https://play.google.com/store/apps/details?id=com.arkadin.anywhere>

Further details for the Arkadin plug-in installation are available below:

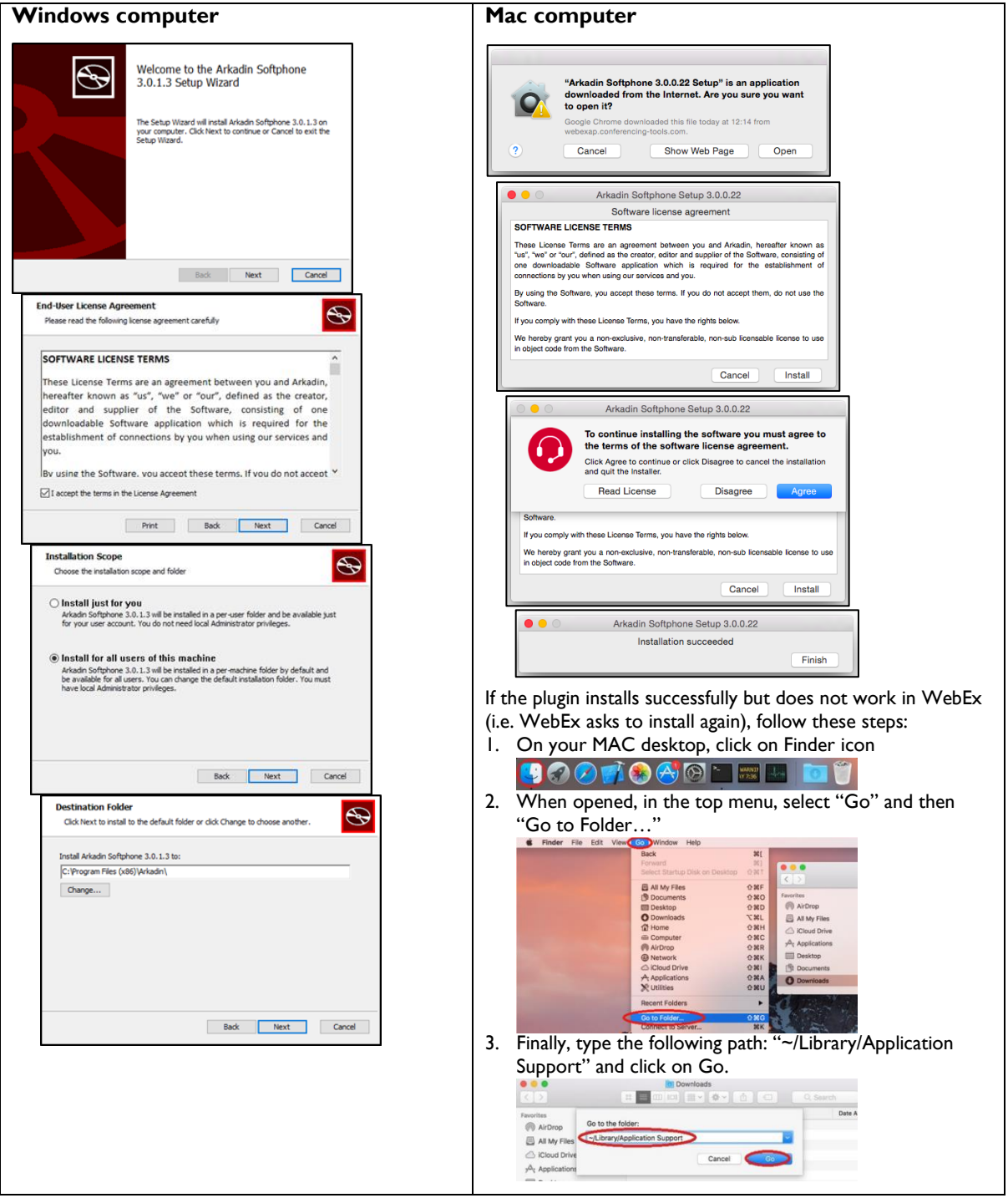